## **Fixing the Camera to an Object by Parenting**

If you wish the camera to be fixed on a moving object, like a camera handle (which you can apply FX to), you can parent the camera to an object.

## **Code**

```
orxSTATUS orxFASTCALL Init()
{
...
   orxVIEWPORT *viewport = orxViewport CreateFromConfig("Viewport");
    orxCAMERA *camera = orxViewport GetCamera(viewport);orxOBJECT *cameraHandle = orxObject CreateFromConfig("CameraHandle");
   orxCamera SetParent(camera, cameraHandle);
...
```
You can also do this [using a Clock to continually re-position a camera](https://wiki.orx-project.org/en/tutorials/cameras/fixing_camera_to_object) on to an object's position.

From: <https://wiki.orx-project.org/> - **Orx Learning**

Permanent link: **[https://wiki.orx-project.org/en/tutorials/cameras/fixing\\_camera\\_to\\_object\\_by\\_parenting](https://wiki.orx-project.org/en/tutorials/cameras/fixing_camera_to_object_by_parenting)**

Last update: **2019/01/14 22:47 (6 years ago)**

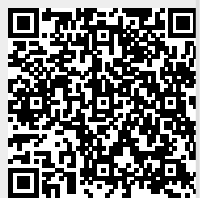